بمسلط شدائرتم بالرحم

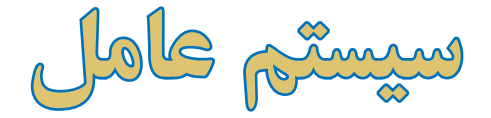

**جلد اول رشتۀ کامپیوتر زمینۀ خدمات شاخۀ متوسطۀ فنی و حرفهای 358/66**

حیدرینژاد، محمدرضا1350،ــ سیستم عامل )جلد اول(، رشتۀکامپیوتر، گروه تحصیلی کامپیوتر، زمینۀ خدمات، شاخۀ متوسطۀ فنی و حرفهای/ مؤلف محمدرضا حیدرینژاد. ــ تـهران:شرکت چاپ ونشر کتابهاى درسى اىران ، 1394 چهارده،۲۳۳ ص: مصور (رنگی)، جدول. ISBN 978-964-05-1638-4 فهرستنویسی براساس اطالعات فیپا. کتابنامه: ص ]233[. ۱. ویندوز۲ ــ کتابهای درسی ــ راهنمای آموزشی (متوسطه). ۲. سیستمهای عامل (رایانه). الف.شرکت چاپ و نشرکتابهای درسی ایران . ب.سازمان پژوهش و برنامه ریزی آموزشی، دفتر تألیف کتابهای درسی فنی و حرفهای و کاردانش. ج. عنوان. ۹۷۳ح۹۴س<sub>/۹</sub>۴۳مه QA ۷۶/۷۶  $1197$ کتابخانۀ ملی ایران 1255184

**همکاران محترم و دانشآموزان عزىز: پىشنهادات و نظرات خود را دربارۀ محتواى اىن کتاب به نشانى تهران ـ صندوق پستى شمارۀ 4874/15 دفتر تألىف کتابهای درسی فنى و حرفهاى و کاردانش، ارسال فرماىند. پىام نگار)اىمىل( ir.sch.tvoccd@info وبگاه )وبساىت( ir.sch.tvoccd.www**

محتوای این کتاب در جلسۀ مورخ 88/4/15 کمیسیون تخصصی رشتۀ کامپیوتر دفتر تألیف کتابهای درسی فنی و حرفهای و کاردانش با عضویت علیرضا جباریه، محمد مشاهری فرد، محمدرضا یمقانی، عسگر قند چی، سید حمید رضا رضایی، هادی عابدی، ملیحه طزری، حمید احدی تأیید شده است.

**وزارت آموزش و پرورش سازمان پژوهش و برنامهرىزى آموزشى**

برنامهریزی محتوا و نظارت بر تألیف: **دفتر تألیف کتابهای درسی فنی و حرفهای و كاردانش** نام کتاب: **سیستم عامل )جلد اوّ ل( ـ 358/66** مؤلف: **محمدرضا حیدرینژاد** نظارت بر چاپ و توزىع: **ادارۀ کلّ نظارت بر نشر و توزیع مواد آموزشی تهران: خىابان اىرانشهر شمالى ـ ساختمان شمارۀ 4 آمـوزش و پـرورش )شهىد موسوى( تلفن9:ـ،88831161دورنگار: ،88309266کدپستى،1584747359: وبساىت: ir.sch.chap.www**  صفحهآرا: **فاطمه رئیسیان فیروزآباد** طراح جلد: **علیرضا طاهر نجمی** ناشر  :**شرکت چاپ ونشر کتابهاى درسى اىران: تهران ـ کىلومتر 17 جادۀ مخصوص کرج ـ خىابان61 )داروپخش( تلفن: 5 ـ ،44985161 دورنگار: ،44985160 صندوق پستى: 139ـ 37515** چاپخانه: **شرکت چاپ ونشر کتابهاى درسى اىران »سهامی خاص«** سال انتشار و نوبت چاپ : **چاپ سوم 1394**

**ّحق چاپ محفوظ است.**

**شابک 978-964-05-1638-4 978-964-05-1638-4 ISBN**

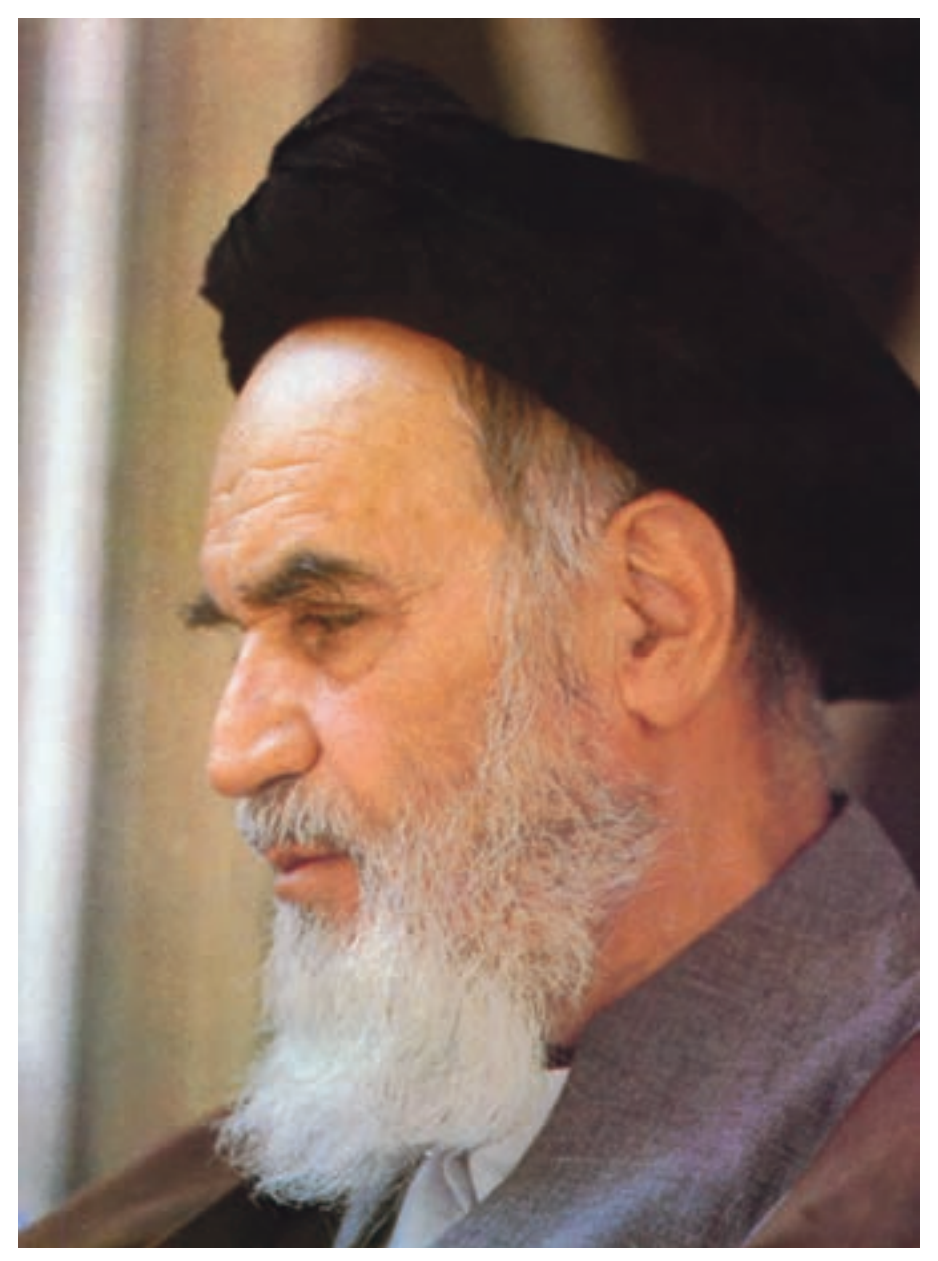

بدانید مادام که در احتیاجات صنایع پیشرفته، دست خود را پیش دیگران دراز کنید و به دریوزگی عمر را بگذرانید، قدرت ابتکار و پیشرفت در اختراعات در شما شکوفا نخواهد شد.

**امامخمینی »قدّ سالسرّهالشّریف«**

**فهرست**

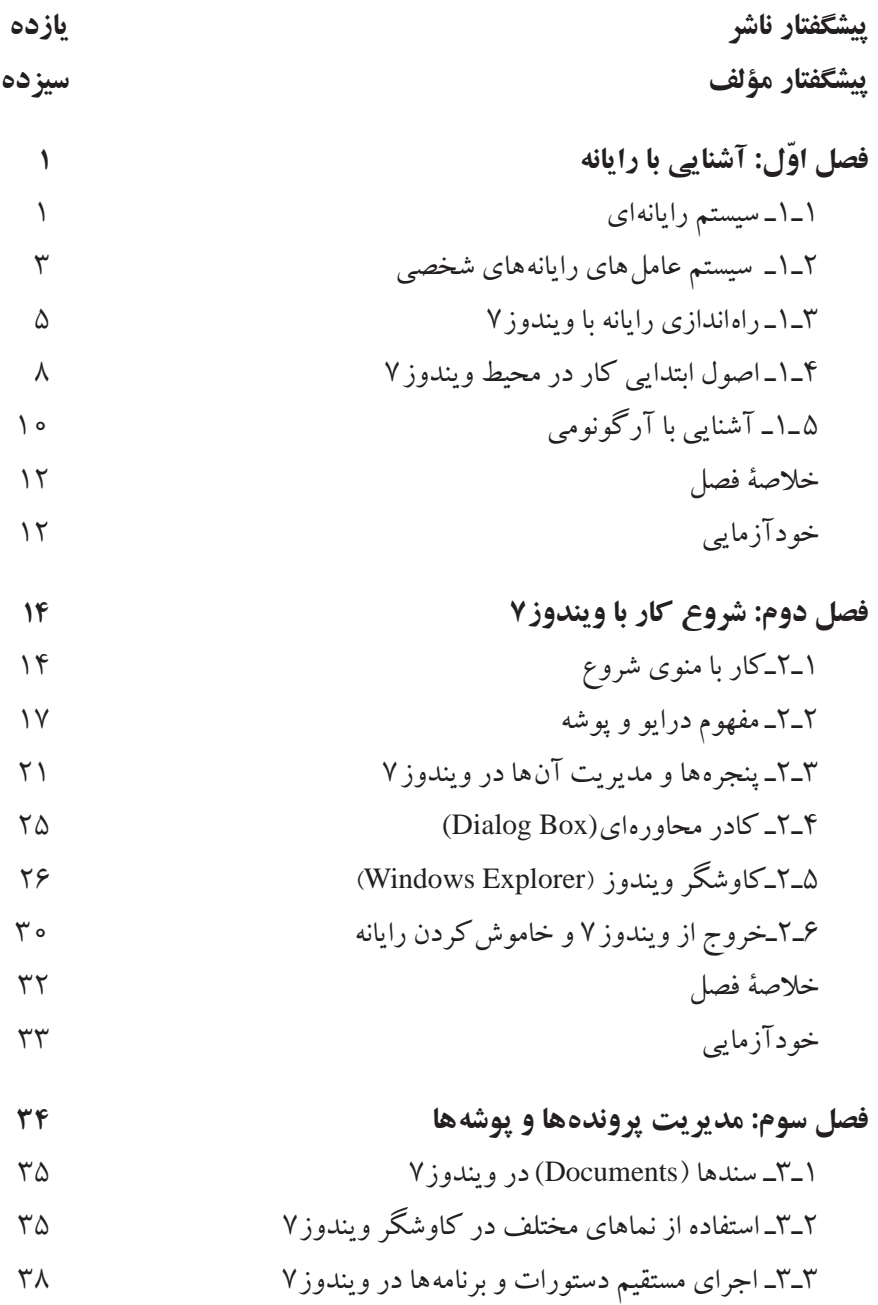

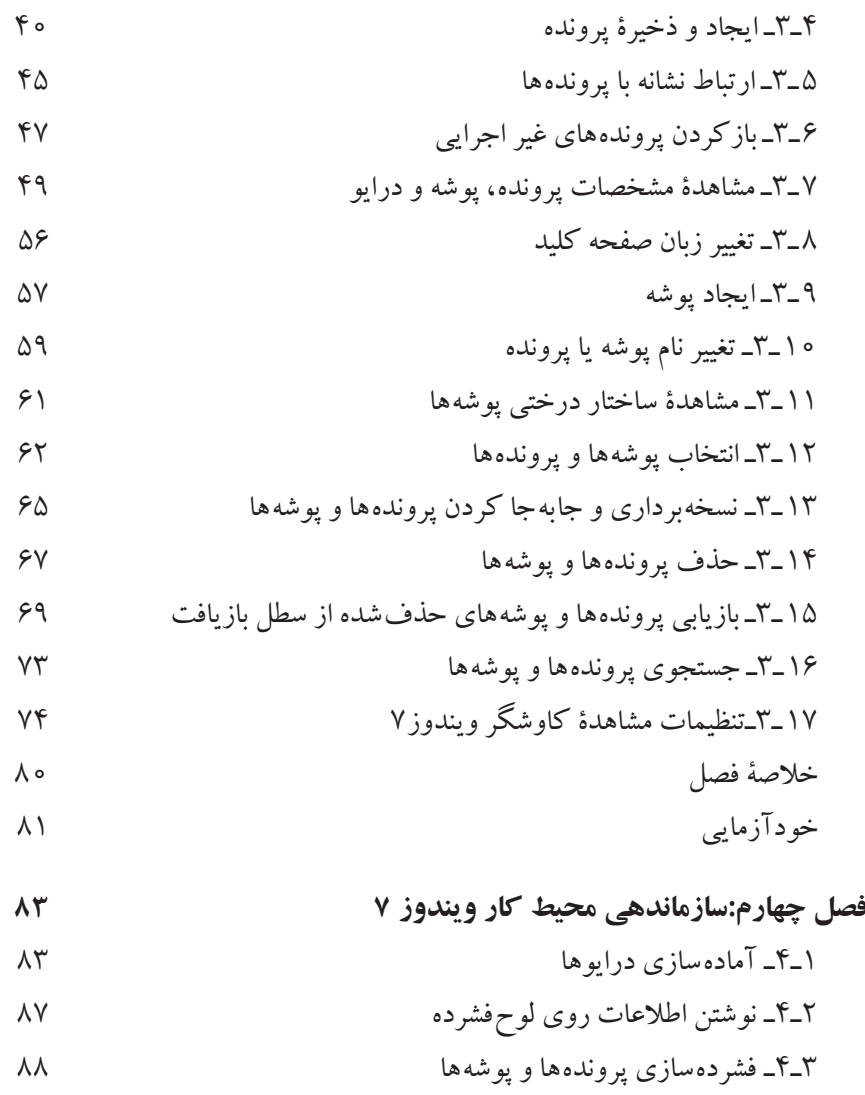

4ـ٤ـ ايجاد ميانبر )Shortcut )

5ـ٤ـ آرايش مجدد میزکار 6ـ٤ـ تنظيمات نوار وظيفه در ويندوز7 خالصۀ فصل خودآزمایی

**فصل پنجم: سفارشي كردن محيط كار** 1ـ 5 ـ مشاهدۀ مشخصات سيستم 2ـ 5 ـ تنظيم تاريخ و زمان 3ـ 5 ـ تنظيمات صفحه نمايش 4ـ 5 ـ تغيير وضوحصفحه نمايش ٥ ـ ٥ ـ تنظیم گجتها 6ـ 5 ـ نصب و حذف برنامهها 7ـ 5 ـ مدیریت دستگاهها در ویندوز7 8 ـ ٥ ـ تنظيمات ماوس 9ـ 5 ـ مديريت چاپگر 10 ـ ٥ ـ مديريت مودم 11ـ 5 ـ تنظیمات منبع تغذیه 12ـ 5 ـ تنظیمات رسانههای صوتی خالصۀ فصل خودآزمایی **فصل ششم: ابزارهاي سيستمي** 1ـ6 ـ پاكسازي ديسك )up Clean Disk **)** 2ـ6 ـیک پارچهسازی فضای دیسک سخت )Defragmentation ) 3ـ6 ـ زمانبندي اجراي خودكار وظايف)Scheduling Tasks ) خالصۀ فصل خودآزمایی **فصل هفتم:وظیفههای سیستم عامل، اعالن دستور (Prompt Command ( نصب و پیکربندی ویندوز** 1ـ7ـ وظیفههای سیستم عامل 2ـ7ـ ويژگيهاي ويندوز 7

3ـ7ـ ارتباط با سیستم عامل با اعالن دستور

4ـ7ـ انواع دستورهای اعالن دستور 5 ـ7ـ دستورهای مديريت ديسك 6 ـ7ـ دستورهای مديريت پوشهها 7ـ7ـ دستورهای مديريت پرونده 8ـ7ـ نصب ویندوز7 9ـ7ـ بستههای خدماتی(Pack Service ( 10ـ7ـ پیکربندی دیسک سخت در ویندوز7 ِ سیستم پرونده در ویندوز<sup>7</sup> 11ـ7ـ ارتقاء 12ـ7ـ امکانات حفاظتی سیستم پروندۀ NTFS خالصۀ فصل خودآزمایی **فصل هشتم: اينترنت** 1ـ8 ـ خدمات اينترنت 2ـ8 ـ روشهاي اتصال به اينترنت 3ـ8 ـ ايجاد يك ارتباط اينترنتي با خط تلفن 4ـ8 ـ مرورگر وب 5 ـ8 ـ مرورگر اینترنتی فایرفاکس 6 ـ8 ـ تنظیمات و امکانات مرورگر فایرفاکس 7ـ8 ـ معرفي چند وبگاه كاربردي خالصۀ فصل خودآزمایی

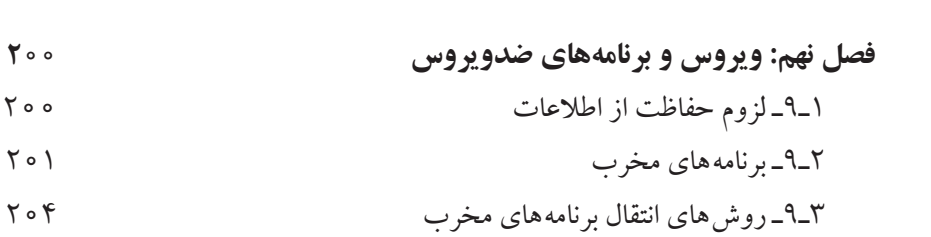

4ـ9ـ برنامههای ضدویروس 5ـ9ـ مقایسۀ چند ضدویروس متداول 6 ـ9ـ انواع ضدویروس 7 ـ9ـ محافظت از رایانه با برنامۀ Security Smart ESET 8ـ9ـ توصیههای ایمنی برای پیشگیری از ورود برنامههای مخرب خالصۀ فصل خودآزمایی **ضمیمه**

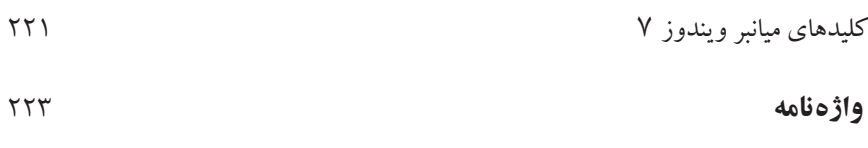

**منابع** 

## **پیشگفتار مؤلف**

با وجود اينكه بيش از چند دهه از پيدايش رایانهها نميگذرد، با اين حال آثار اجتماعي ، علميو فرهنگي عميقي در جوامع بشري داشته است. اين تحوالت باعث دگرگوني شگرفي در زندگي انسانها در سالهاي اخير شده است به گونهاي كه در همه علوم ميتوان اثرات به كارگيري رایانه را مشاهده كرد. نقش فناوري اطالعات به گونهاي بوده است كه دولتها را بر آن داشته است تا با برنامهريزي صحیح، جايگاه خود را در اين زمينه تثبيت نمايند.

در كشور عزيزمان نيز شاهد تحوالت ارزندهاي به خصوص در عرصۀ آموزش فني و كاربردي بودهايم. مي توان مدعي بود كه رشتهٔ رايانه جزءِ معدود رشته هايي است كه سرفصل درس هاي آن بسيار سريع تغيير مي كنند. لذا لزوم آشنايي هنرجويان با آخرين نرمافزارهاي متداول، موجب تدوين مجدد بسياري از كتب آموزشي در مقطع متوسطه ميشود. در بين درسهای رشتۀ رایانه، سيستم عامل جزو درسهای اصلی محسوب ميشود. مطالب سيستم عامل به دو كتاب مقدماتي و پيشرفته تفكيك شده است كه هريك در يك نیمسال آموزش داده ميشود. در جلد اول به مباحث اوليه و پايه پرداخته شده است.

## **سخني با هنرآموز**

كتاب سيستم عامل)جلد اول( در نه فصل تدوين شده است. **فصل اول** آشنایی با رایانه است که به دلیل هم زمان بودن این درس با مبانی کامپیوتر به صورت کوتاه آورده شده است. **فصل دوم** با عنوان شروع کار با ويندوز7 هنرجويان را با اصول ابتدايي كار در محيط ويندوز7 آشنا مي كند. **فصل سوم** چگونگي كار باكاوشگر ويندوز7 و مديريت پروندهها و پوشهها را توضيح ميدهد. **فصل چهارم** هنرجويان را با ساماندهي محيط كار ويندوز7 آشنا مي كند. **فصل پنجم** روش سفارشي كردن محيط كار در ويندوز7 را تشريح مي كند. در **فصل ششم** مهمترین ابزارهاي سيستميويندوز7 توضيح داده شده است. **فصل هفتم** هنرجو را با مباحثی مانند ارتباط با سيستم عامل با اعالن فرمان، مفهوم وظیفهها و نصب و پیکربندی ویندوز7 آشنا میکند. با توجه به اهمیت اینترنت، **فصل هشتم** به صورت کامل به مفهوم اينترنت، خدمات آن و همچنین كار با مرورگر Firefox پرداخته شده است. به دلیل اهمیت آشنایی با ویروس و برنامههای ضدویروس، **فصل نهم** به طور کامل به این مقوله اختصاص داده شده است.

در پایان نیمسال، آزمون از کتاب سیستم عامل (جلد اول) به صورت عملی ـ نظری برگزار خواهد شد و

الزم است اين موضوع در ابتداي سال تحصیلی به اطالع هنرجويان رسانده شود تا از همان فصلهای آغازین، به كار عملي در كارگاه توجه بيشتري کنند.

به منظور آشنایی هنرجویان با پژوهش و چگونگی استفاده از منابع مرتبط، در فصلهای کتاب، پژوهشهایی ارائه شده است که توصیه میشود هنرجویان این پژوهشها را به صورت انفرادی یا گروهی انجام داده و نتیجه را در کالس ارائه نمایند. هنرآموزان محترم میتوانند مطابق میزان تالش صورت گرفته برای انجام پژوهش، نمرهای را به پژوهش هنرجویان اختصاص دهند.

## **سخني با هنرجو**

كسب مهارت در درسهای فني و حرفهاي، مستلزم انجام کار در گارگاه و تكرار آن است. در همين راستا، در طي فصلهاي كتاب، مباحثي به صورت تمرين و کارعملی وجود دارد كه الزم است آنها را در کارگاه انجام دهید. در انتهاي هر فصل، در قسمت خودآزمايي پرسشهای نظري و عملی آورده شده است كه براي تثبيت يادگيري، پيشنهاد ميشود به آنها پاسخ داده و در صورت نیاز به صورت عملی انجام دهید.

پيدايش اثري بينقص كه بتواند انتظارهای همه را نيز برآورده سازد، امري بعيد به نظر ميرسد. ما نيز بر اين امر واقف هستیم و از همۀ هنرآموزان و هنرجويان عزيز انتظار داريم نقطه نظرها و پيشنهادهاي سازندۀ خود را براي اعمال در چاپهاي بعدي به نشاني دفتر برنامهريزي و تأليف آموزشهای فنی و حرفه ای و کار دانش اعالم نمايند.

مؤلف **با آرزوی توفیق روزافزون برای کلیۀ دانشپژوهان**